## 桃園市立楊梅高中 112 學年度第二學期教學進度表

課程名稱:電腦繪圖實習 出版社:工科自編教材

- 製訂教師:何詩欽 冊 次:全一冊
- 適用班級:子二甲
- 任課教師:何詩欽

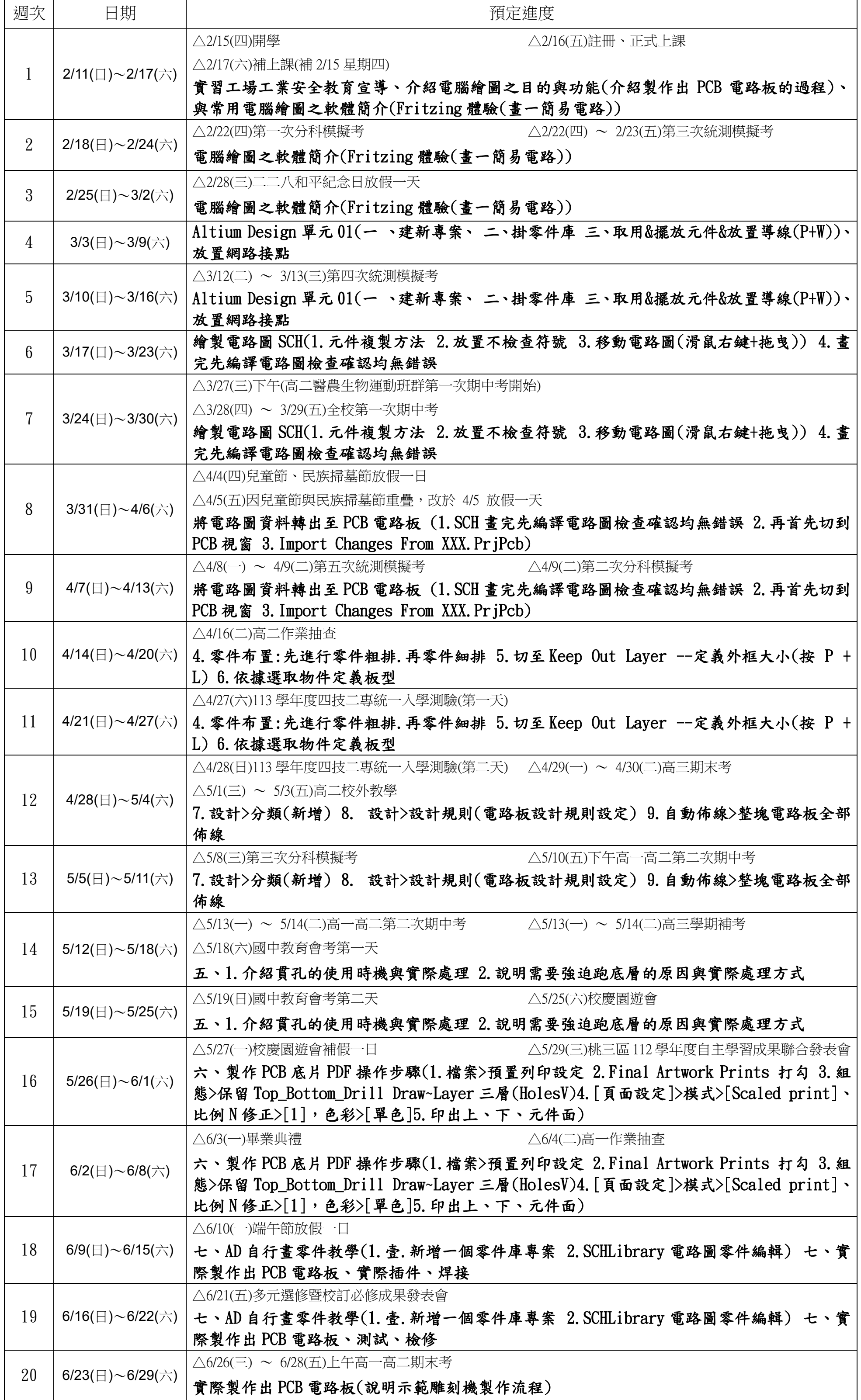